## Legend

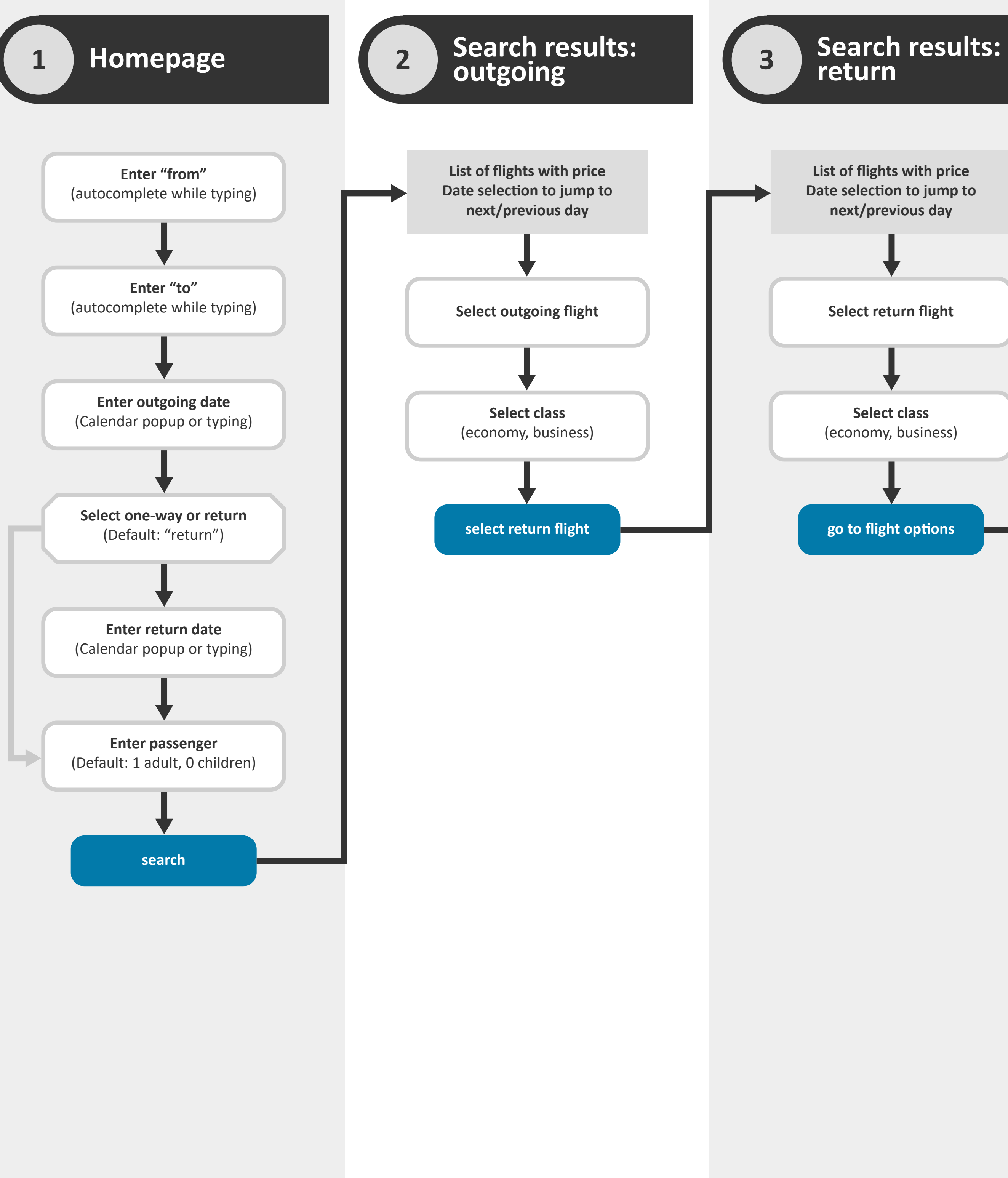

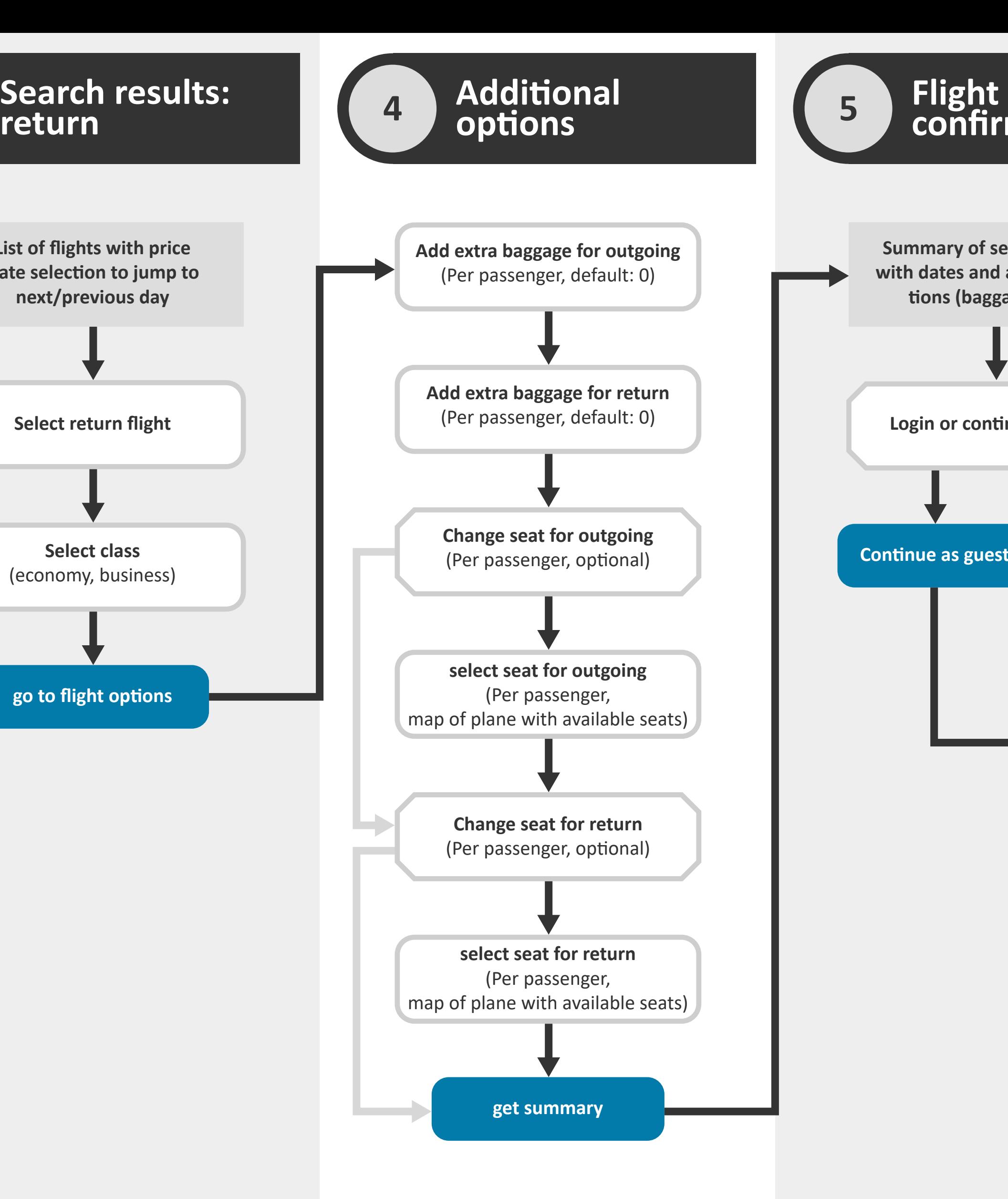

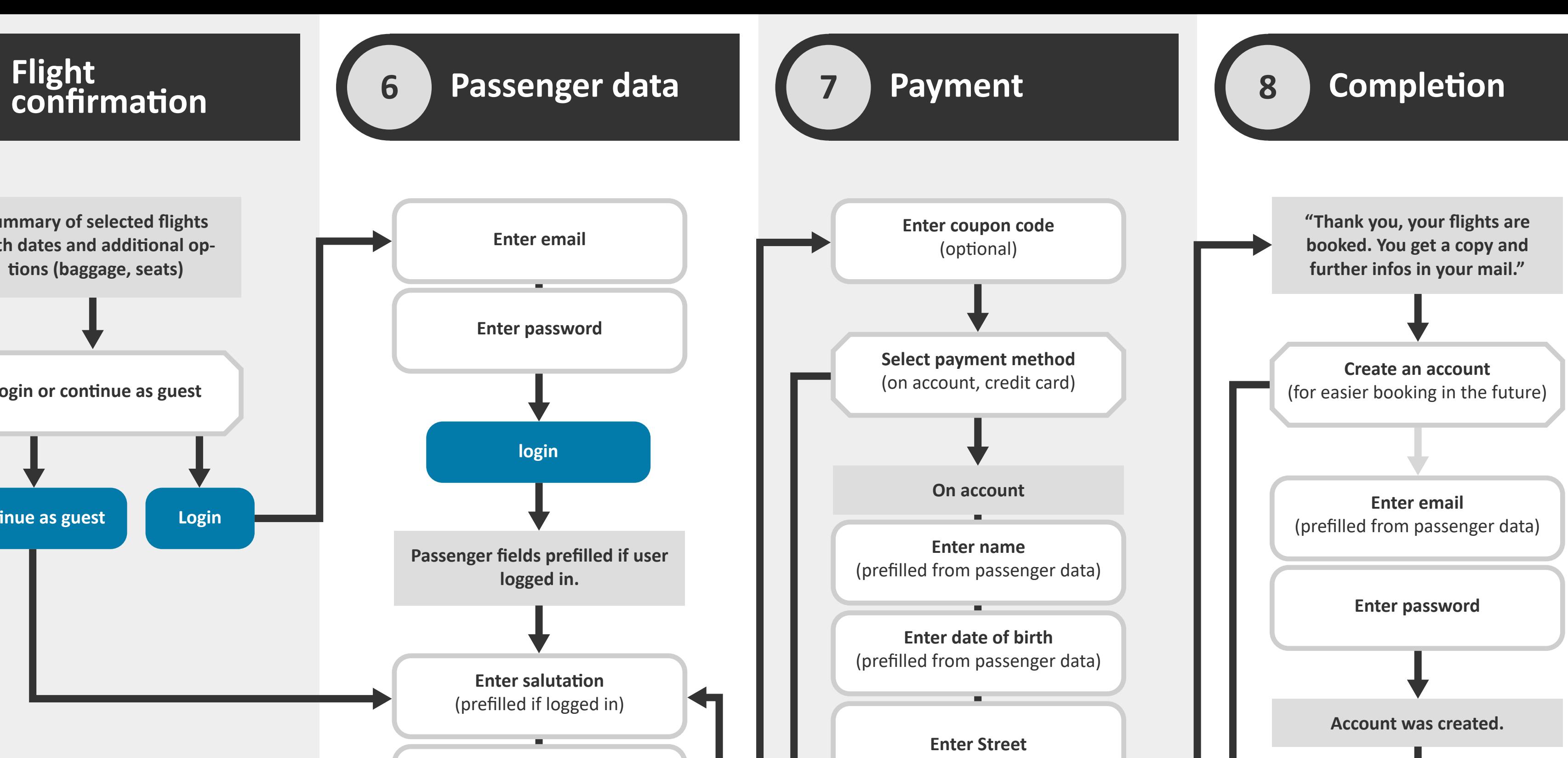

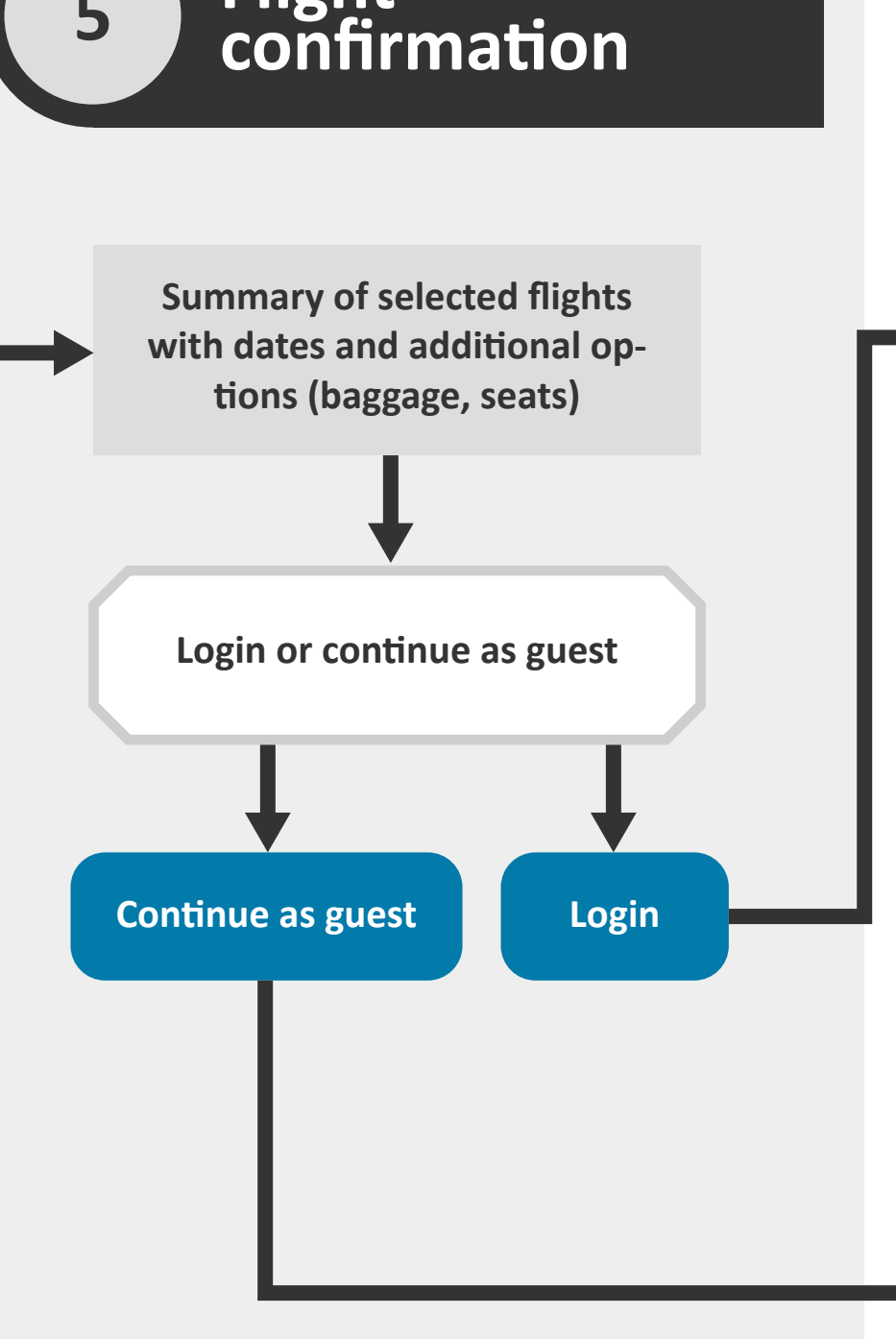

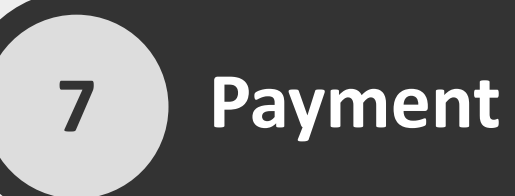

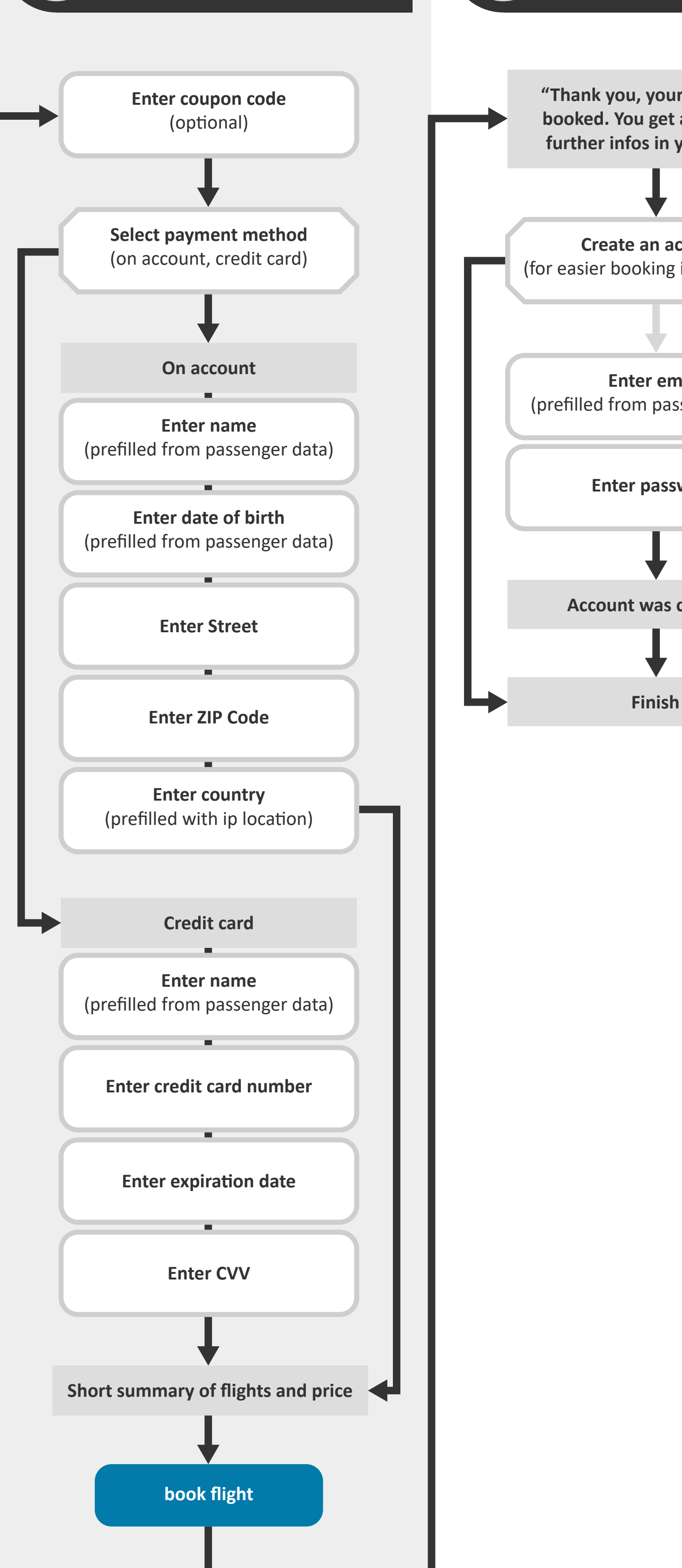

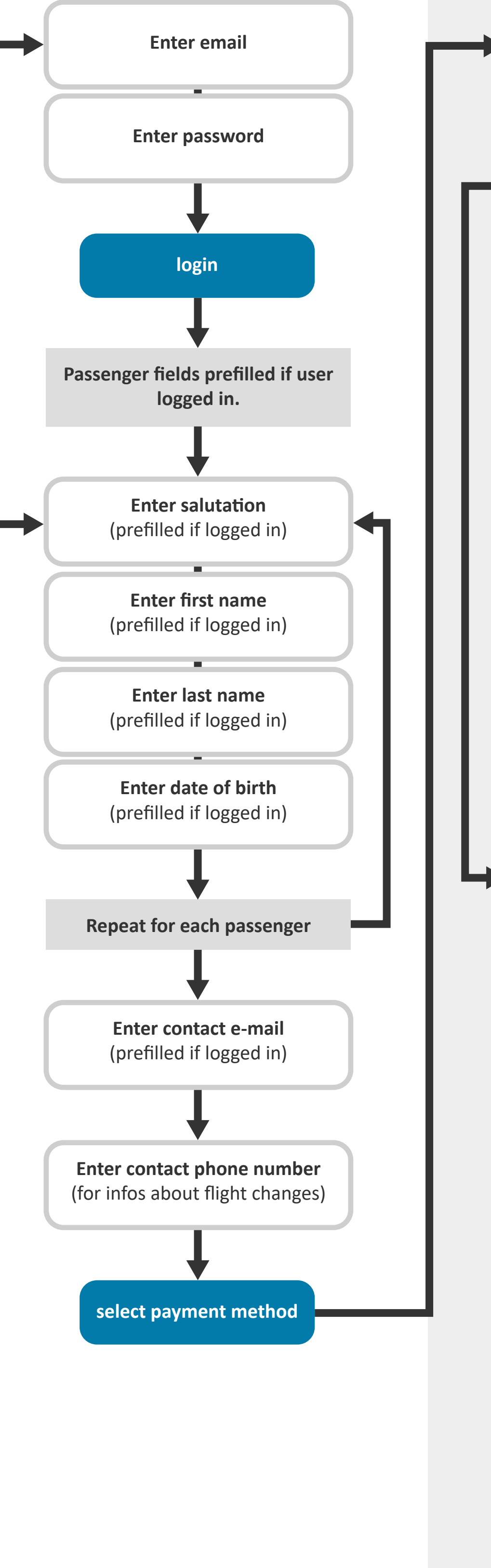